# **SPOKEN TUTORIAL**

The Spoken Tutorial Project is about teaching and learning a particular FOSS (Free and Open Source Software) like Linux, Scilab, LaTeX, PHP & MySQL, Java, C/C++, LibreOffice etc. via an easy Video tool - Spoken Tutorials. Some of the salient features of SELF (Spoken Tutorial based Education and Learning through Free FOSS study) are as follows.

- 1. This distance education method is highly conducive to self-learning.
- 2. Once one gets started any student or faculty can master the FOSS and also get certificates, Silver/Learner's and Gold/Completion (based on clearing an assessment test)
- 3. UG, PG or Research scholar students and even teachers of Science, IT, Engineering, Commerce, Management, MCA disciplines can learn any of the FOSS.
- 4. Typically, the first Training at any college is of 2 hours duration. Timing is per the group's convenience.
- 5. To start of, any college which is organising the Training needs to get a computer lab ready with machines that support sound. There is no lower or upper limit on the number of participants. This just depends on the number of computers available. For additional participants, laptops if available can be used.
- 6. Support from IIT Bombay is available over Skype, in such cases the main organiser's computer should have a webcam via which the Spoken Tutorial team can monitor the Training and answer questions.
- 7. If the participants wish to take the test they must do so a month after the Training.

*As a first step, the organiser typically a faculty member must register on the Spoken Tutorial site and become authorised to request and conduct training in his/her college. The organiser can also identify student volunteers to publicise and help with the Training. Students have a lot of energy and are very enthusiastic about such activities. Student volunteers get a special certificate, and a T-shirt! They also develop Event management and Project coordination skills. .*

#### **All of the above mean a big deal to students for their career with recruiters and at PG interviews**.

Today, SMEs and Govt. departments are moving to Open Source Software like Linux OS. Students with this knowledge will have an edge in the job market. They can also become entrepreneurs and use Open Source Software in their businesses, and save money vs., if they were using commercial software. Net - it is a win-win situation for all and the best part....all the Trainings are conducted **FREE** of cost. We are having a very good experience with colleges across the length and breadth of India with this format. They start with one and move to cover more batches, more departments, different FOSS series....All working together to Bridge the Digital Divide in our nation.

# **Software Offered**

Currently Spoken Tutorial project offers software training on the below mentioned list of software, applications and programming languages.

**Spoken Tutorial Software Series**

| No.            | <b>Software</b>                   | <b>Application</b>                                                                                                    |
|----------------|-----------------------------------|----------------------------------------------------------------------------------------------------|
| $\mathbf 1$    | <b>Basic IT Skills</b><br>package | Learn how to use<br>The Linux operating system<br>$\bullet$<br>LibreOffice Suite - for basic Office applications and<br>Firefox web browser - to browse the internet safely<br>This package is useful to all who wish to learn basic IT skills.<br>Absolute must for beginners.                                                                                                    |
| $\overline{2}$ | <b>Ascend</b>                     | <b>ASCEND</b> is a free, open source, mathematical modelling system.<br>Its main uses have been in the field of chemical process<br>modelling, with its novel modelling language conventions and<br>powerful solver.<br>Useful for Chemical Engg and Chemistry students.                                                                                                    |
| 3              | <b>Avogadro</b>                   | Avogadro is a free and open source, advanced molecule editor<br>and visualizer designed for cross-platform use in computational<br>chemistry, bioinformatics, etc. It offers flexible high quality<br>rendering.<br>Useful for Chemistry and Bioinformatics students.                                                                                                    |
| 4              | <b>BASH</b>                       | Bash is a "Unix shell" command-line interface for interacting with<br>the operating system. Bash has the ability to run an entire script of<br>commands, known as a "Bash Shell script" or "Shell script".<br>Familiarity with GNU/Linux command lines, and familiarity with<br>basic programming concepts is a pre-requisite for learning BASH.<br>System administrators will greatly benefit by learning to automate<br>common tasks using BASH. |
| 5              | <b>Biopython</b>                  | Biopython is a collection of Python tools for computational<br>biology and bioinformatics. Biopython contains modules and<br>classes to represent protein sequences, nucleic acid sequences<br>and sequence annotations.                                                                                                    |
| 6              | <b>Blender</b>                    | Open source equivalent to Maya and 3DMax. Useful to create 3D<br>Animation for Architecture & Animation students. Can be used by<br>Civil Engineering students, also.                                                                                                    |
| 7              | $C$ and $C++$                     | Powerful features, simple syntax, and portability make C a<br>preferred language among programmers, for business and                                                                                                    |

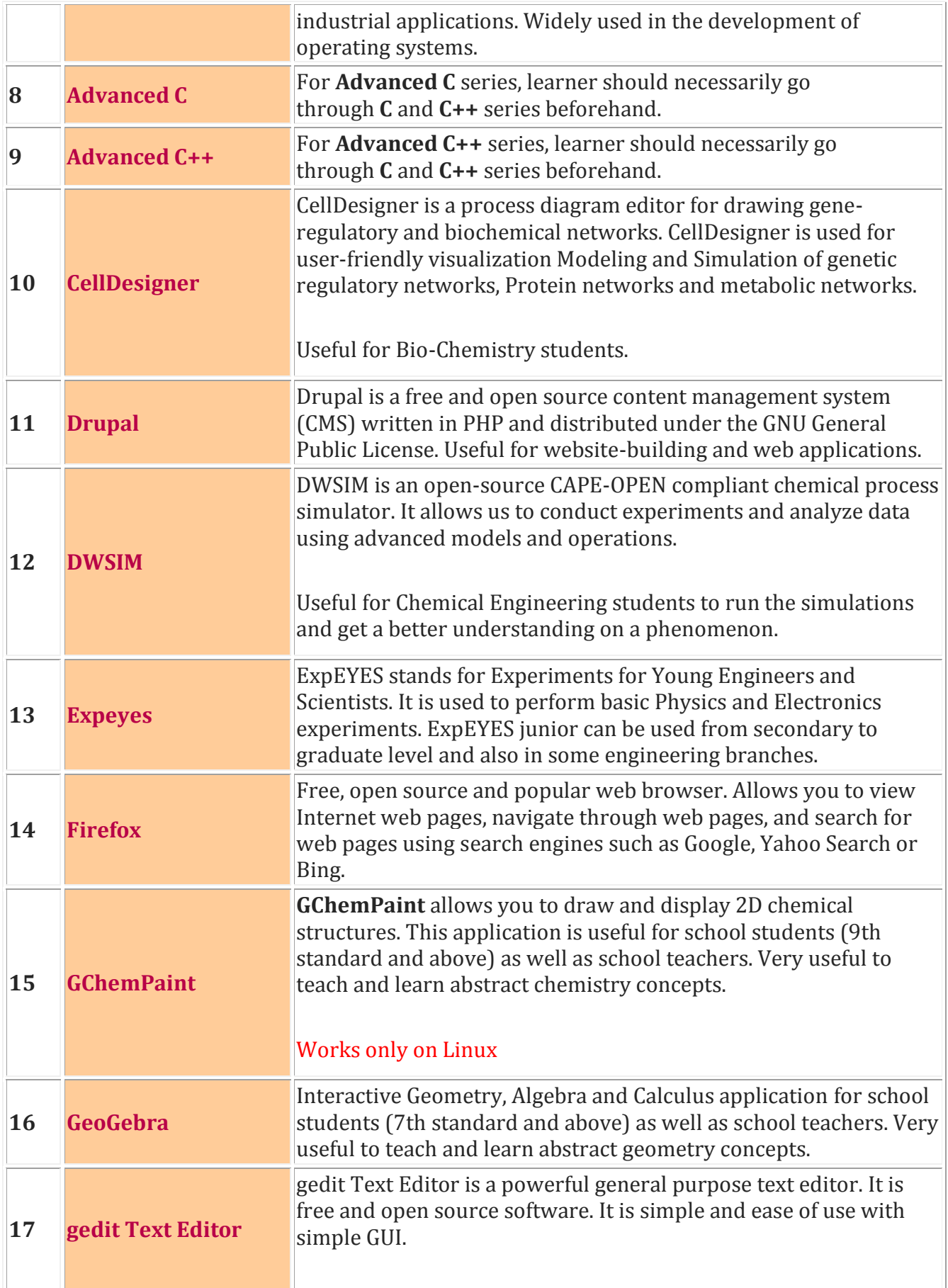

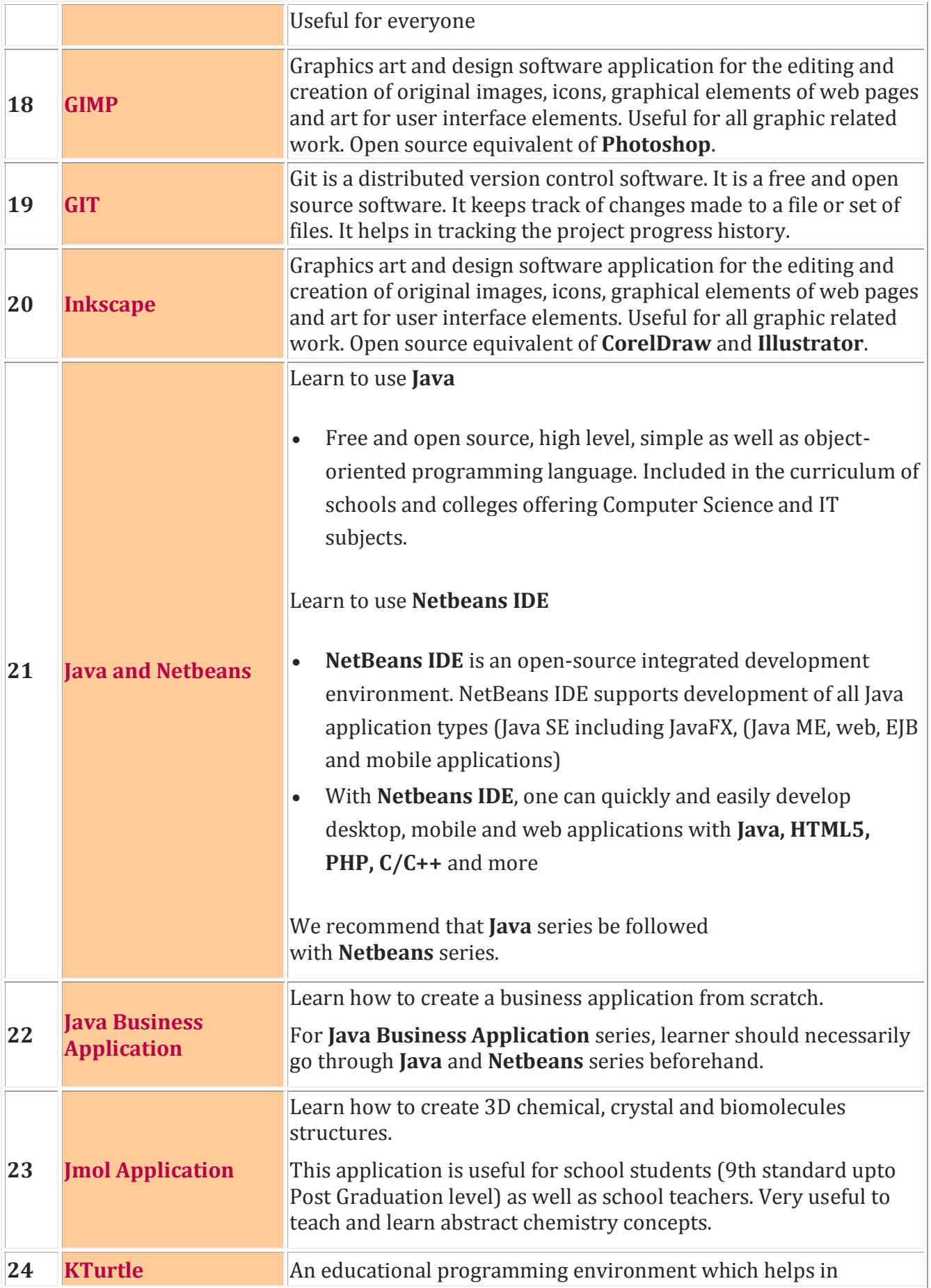

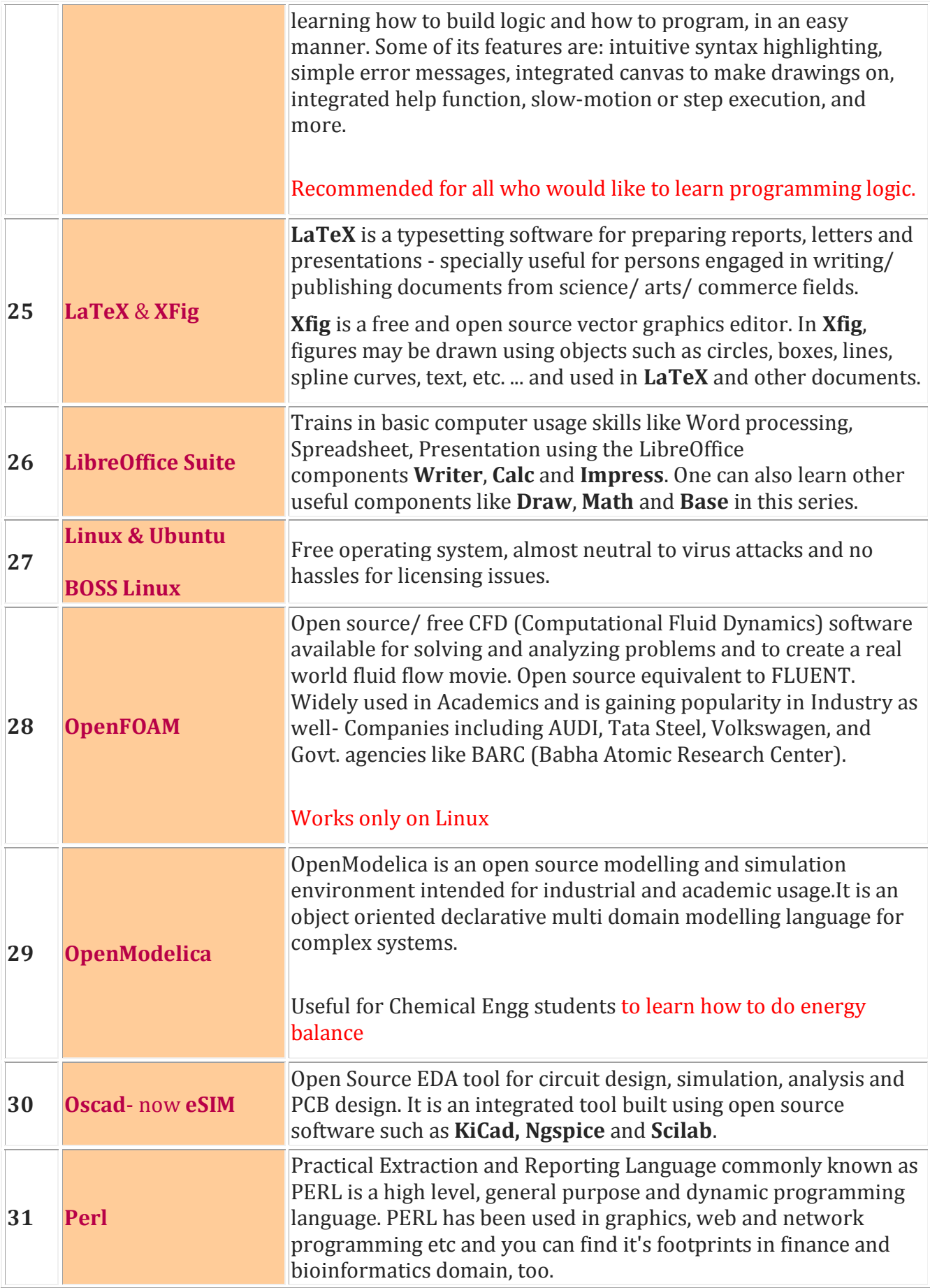

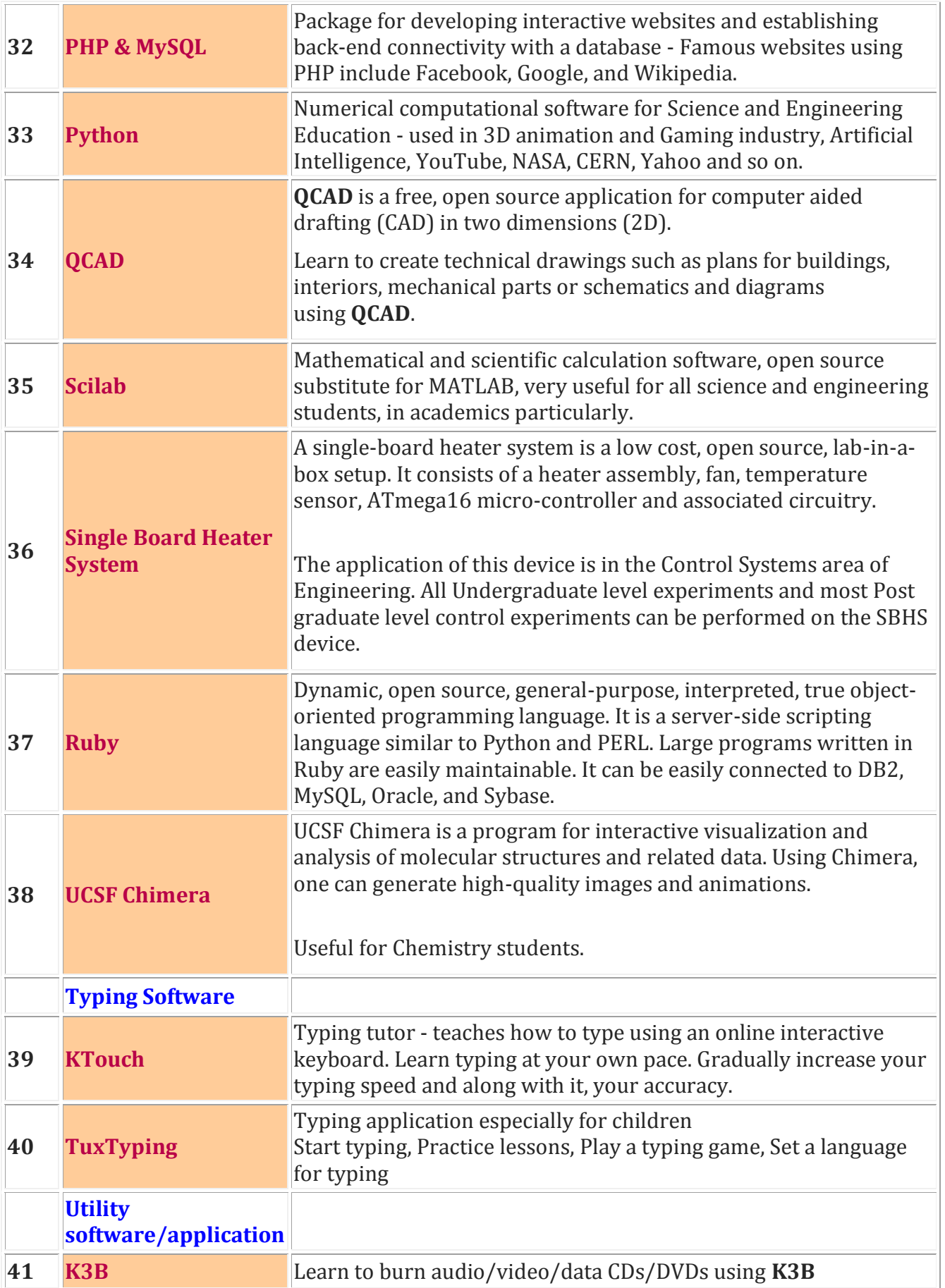

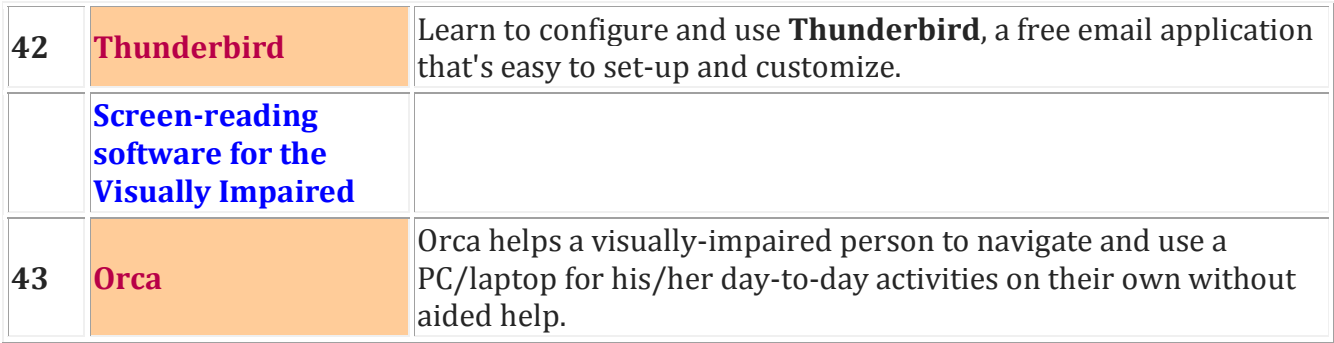

## **Be a Part of the Spoken Tutorial Project**

The Spoken Tutorial Project-IIT Bombay, welcomes one and all to be part of an IT revolution and contribute to spread awareness amongst students, teachers and other individuals of society. You can contribute as a -

- 1. SELF Training Organiser
- 2. SELF Training RESOURCE Center
- 3. SELF Training Partner

# **1. SELF Training Organiser:-**

Any Staff/Officer/Faculty member can be an organiser. They make the first contact with the Spoken Tutorial team, IIT Bombay. Later it is important that a Faculty member/Staff/Officer/Teacher become in charge of organising the training. As mentioned Organisers need not know the Software to be taught in the Training / Workshop. The Organiser will arrange the computer lab and coordinate with students, say 20-30, could be more, and fix a date and timing for the first training. He/She will take care of all the prerequisites as per the checklist, for successful conduction of the Training. He/She will be in touch with the Spoken Tutorial team, IIT Bombay, on a regular basis to ensure that the training is successfully completed. It is mandated for almost all students in the college to get a chance to take the training. For this, the Organiser should identify Faculty from other departments to register and start requesting training sessions. Towards this he/she can involve the Principal or Director if necessary. The Organiser should also make a calendar or a time-table to arrange more batches in his own department.

### **2. SELF Training RESOURCE Center**

Any College / University which wishes to contribute towards IT literacy and awareness can become a RESOURCE (**R**obust **E**xtensions for **S**poken Tutorial project on **O**pen Source Software **U**sage for **R**ecruitment, **C**ommunity and **E**ducation) Center. A RESOURCE Center can conduct remote SELF workshops in its college, for other colleges and can also train other colleges and schools in conducting Spoken Tutorial SELF training. It can identify SELF training Organisers in Polytechnic, ITI and degree colleges, in and around its district. A RESOURCE Center can create a team of students and faculty members who will work on In this way, the project can be spread and awareness created in the entire state. Additionally it is expected that the RESOURCE Center will train all its students as well incorporate the Software courses in the curriculum where relevant.

A RESOURCE Center will be awarded an Appreciation Letter from Spoken Tutorial project, IIT Bombay. RESOURCE Centers can mention that they are authorised RESOURCE Centers of Spoken Tutorial project, IIT Bombay on their website and in their advertisements.

## **3. SELF Training Partner**

These are universities and government bodies at state level such as DTE, CET, DET, DHE, VIT, DCE an so on. At their level and because they have a large circle of influence, such bodied can spread Spoken Tutorial based software training in a big way by Awareness - Circulars, Enabling - arranging training and appointing officers at regional/ zonal level, Monitoring - continuously motivating and urging the colleges to come forward and do the SELF Training on their campuses.